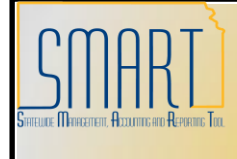

## **State of Kansas**

**Using the KS\_AP\_STARS\_EXT\_ ESCHEATED\_CHK Query**

*Statewide Management, Accounting and Reporting Tool*

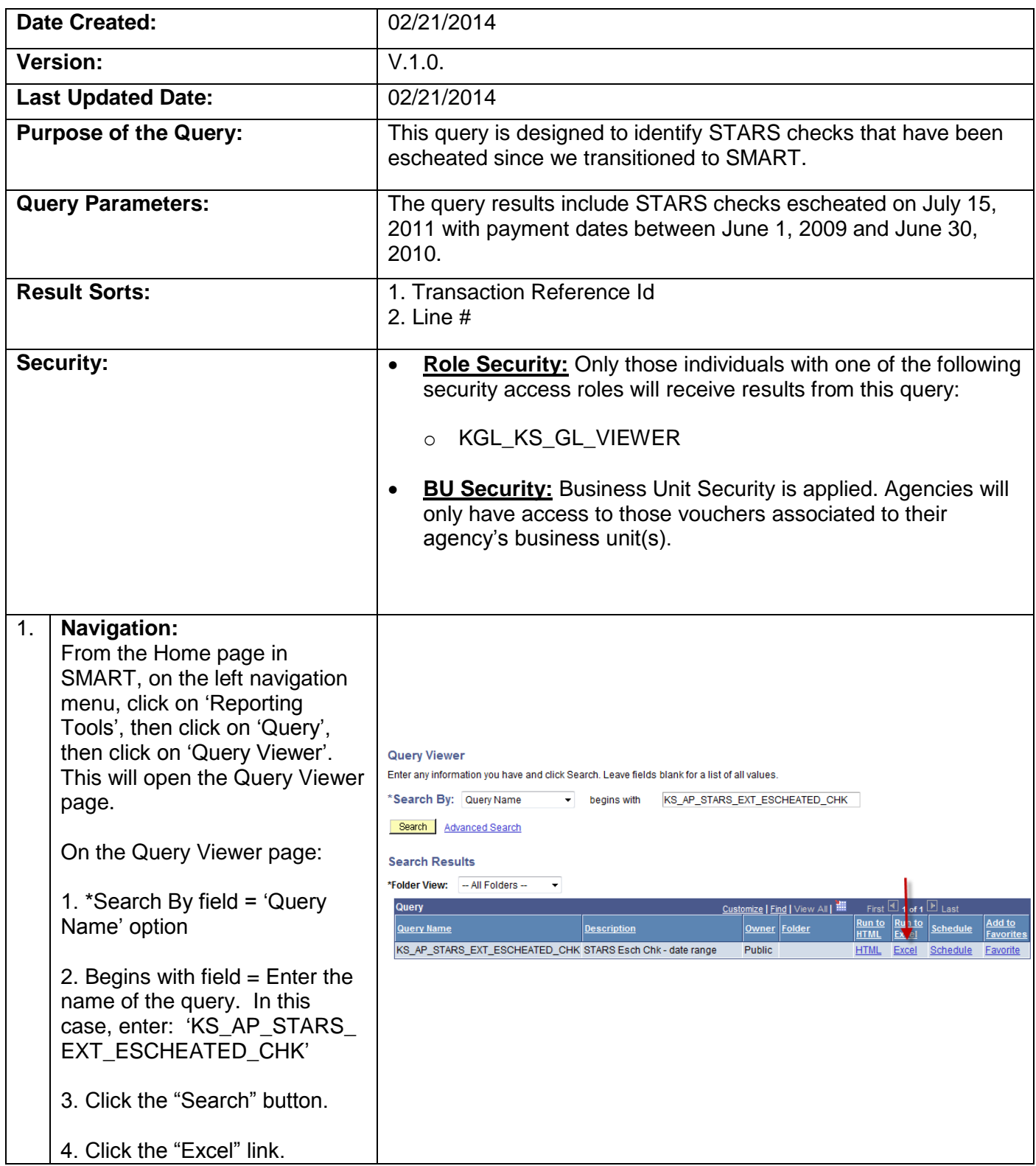

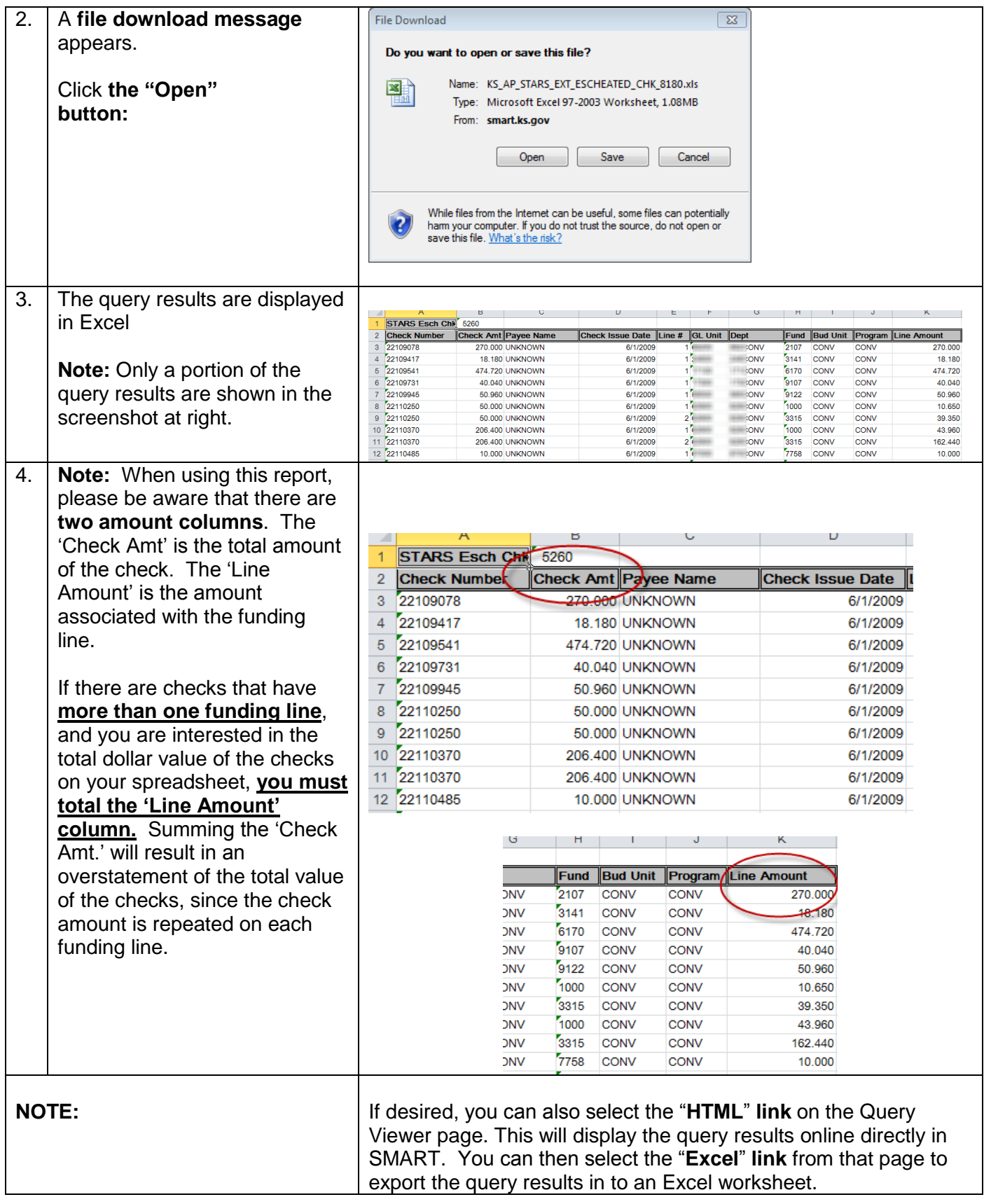